# **Geometry Manual**

<span id="page-0-0"></span>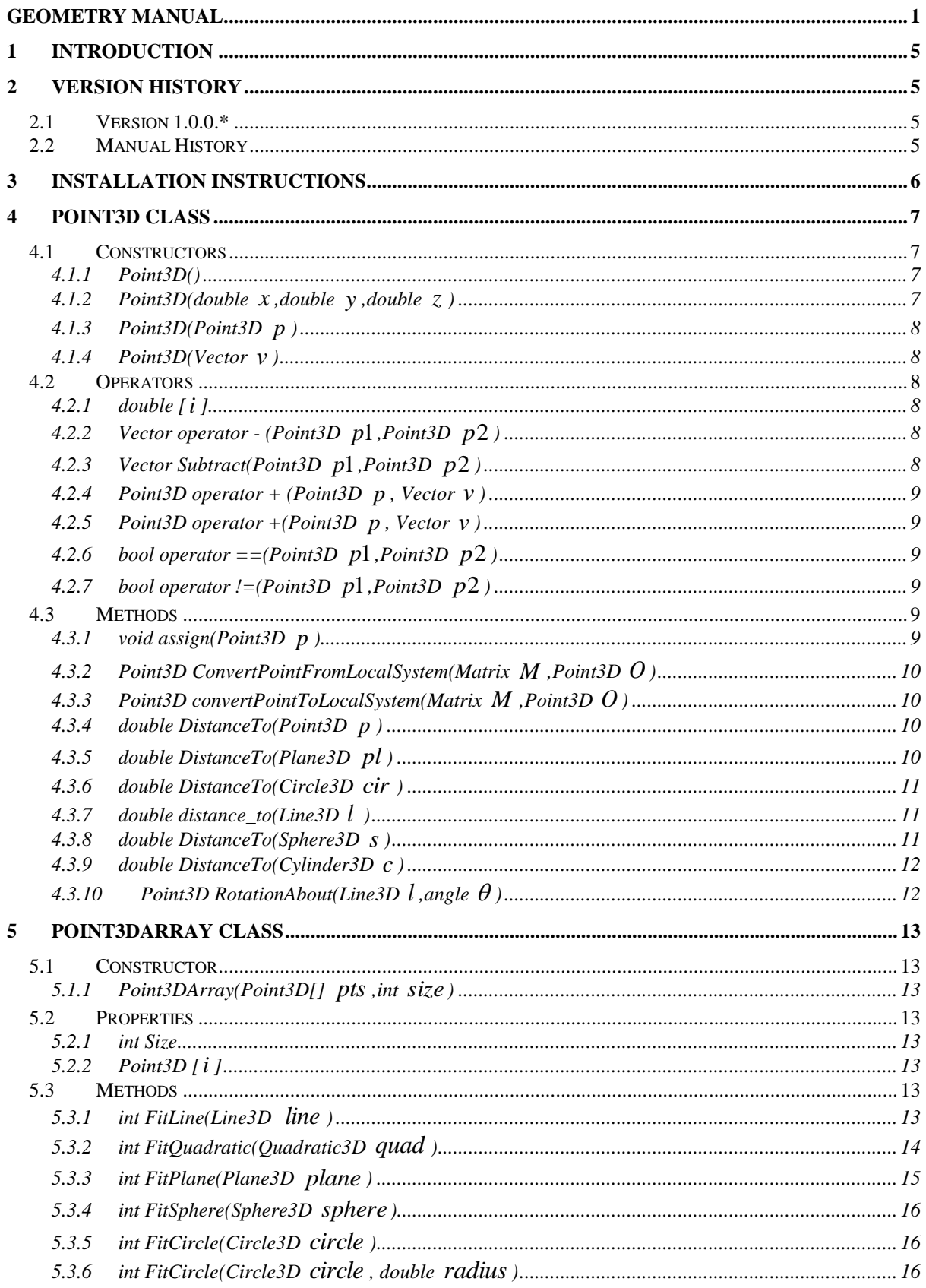

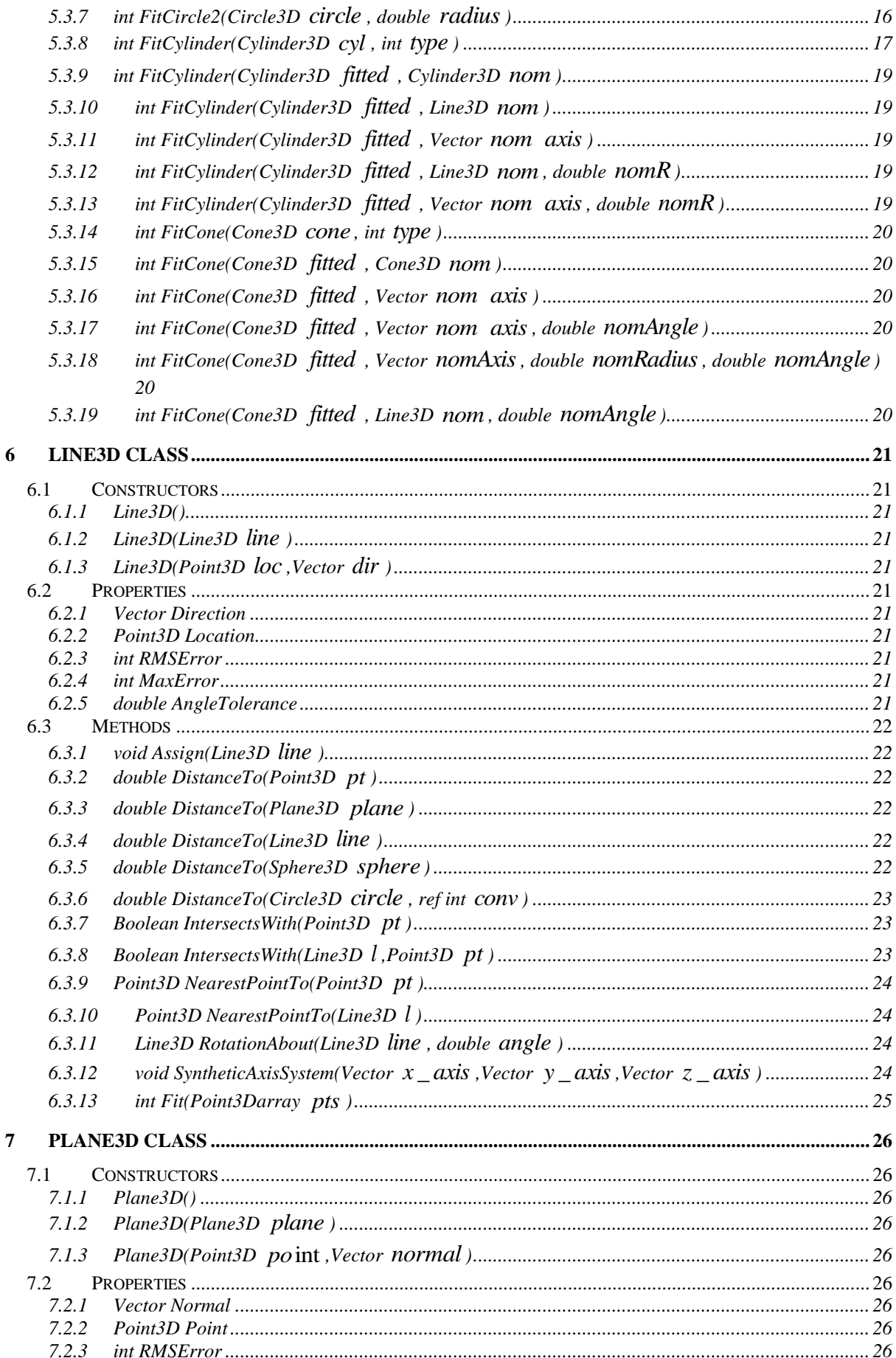

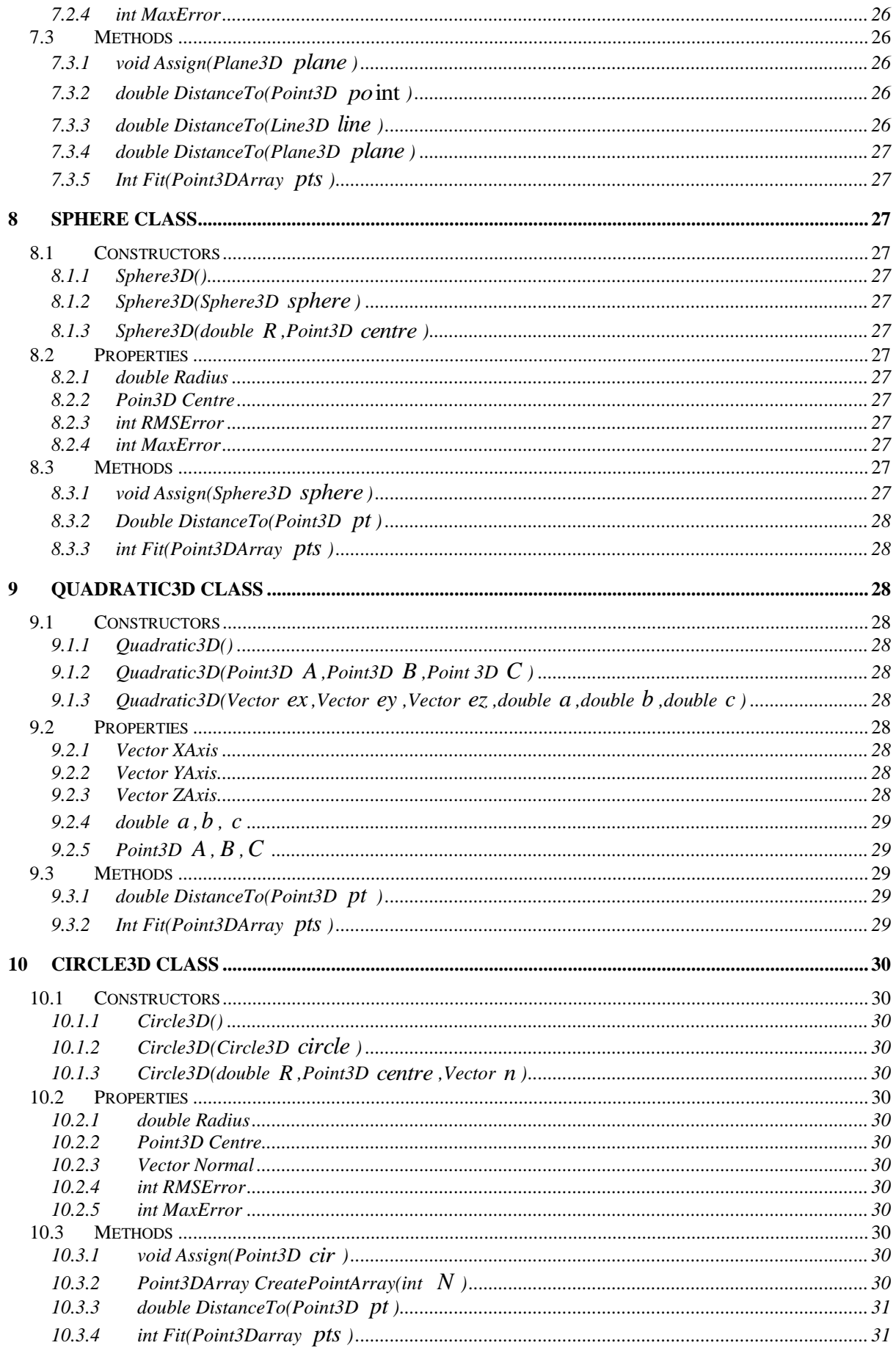

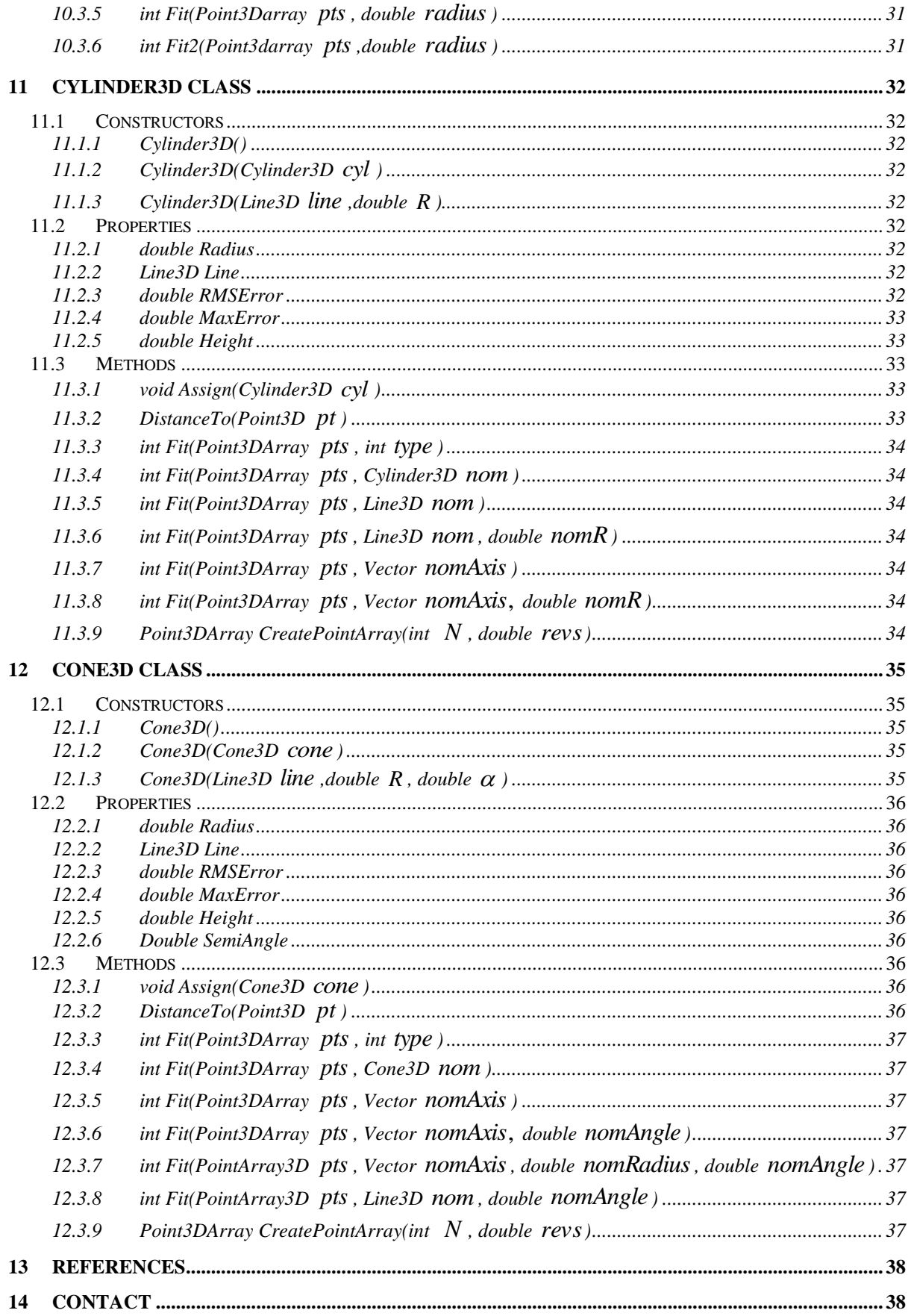

# <span id="page-4-0"></span>**1 Introduction**

This document describes the constructors, methods and properties which are included in 'Geometry.dll' and which may be accessed in any Microsoft .NET environment. These perform many geometric calculations, including the fitting of a shape to a cloud of points (in a least squares sense). 'Matrix.dll' must also be added as a reference to your project.

# <span id="page-4-1"></span>**2 Version history**

# <span id="page-4-2"></span>**2.1 Version 1.0.0.\***

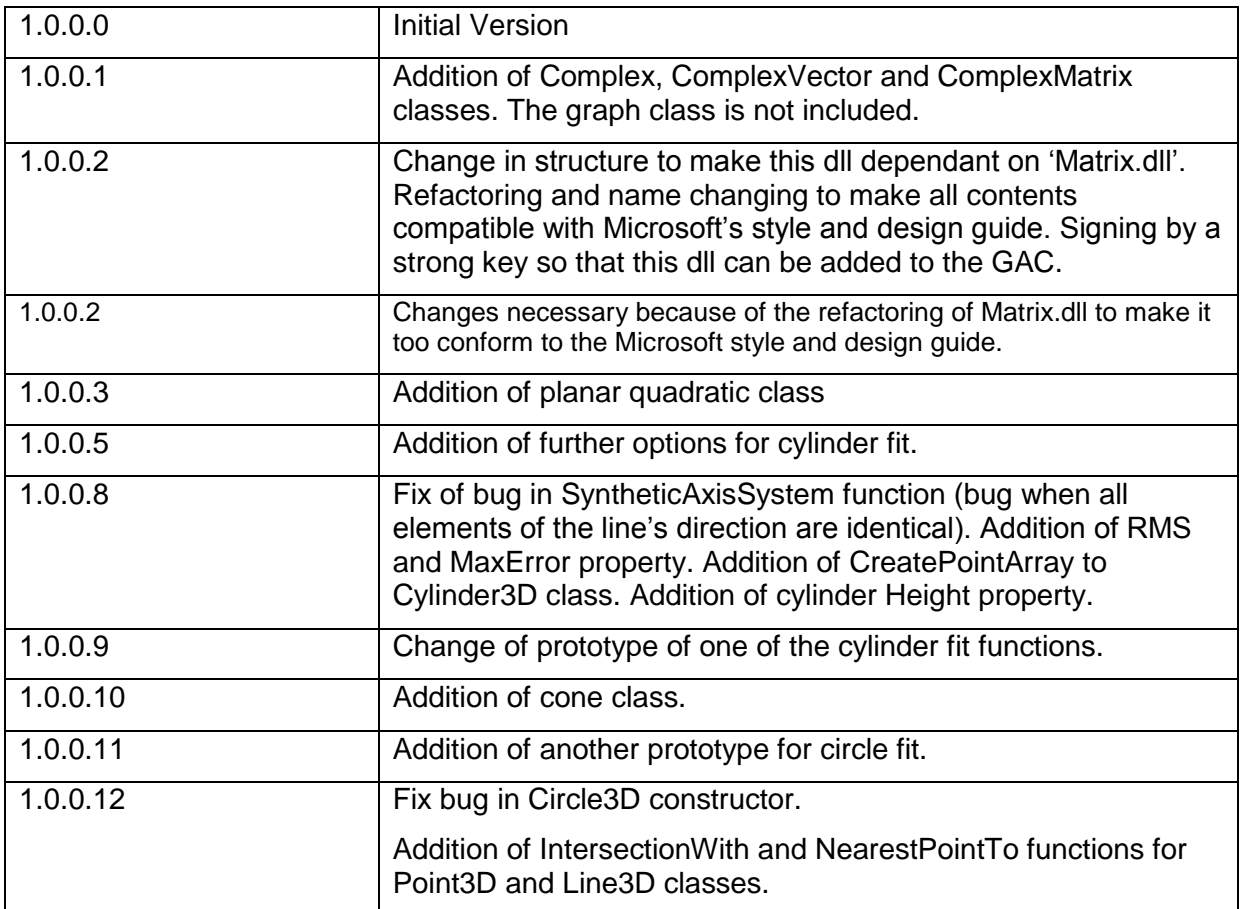

# <span id="page-4-3"></span>**2.2 Manual History**

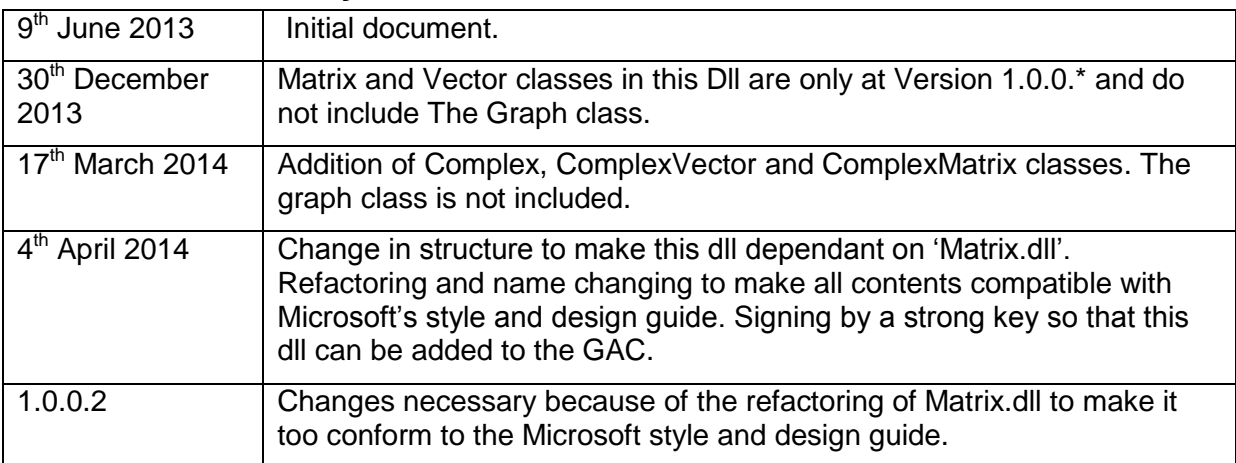

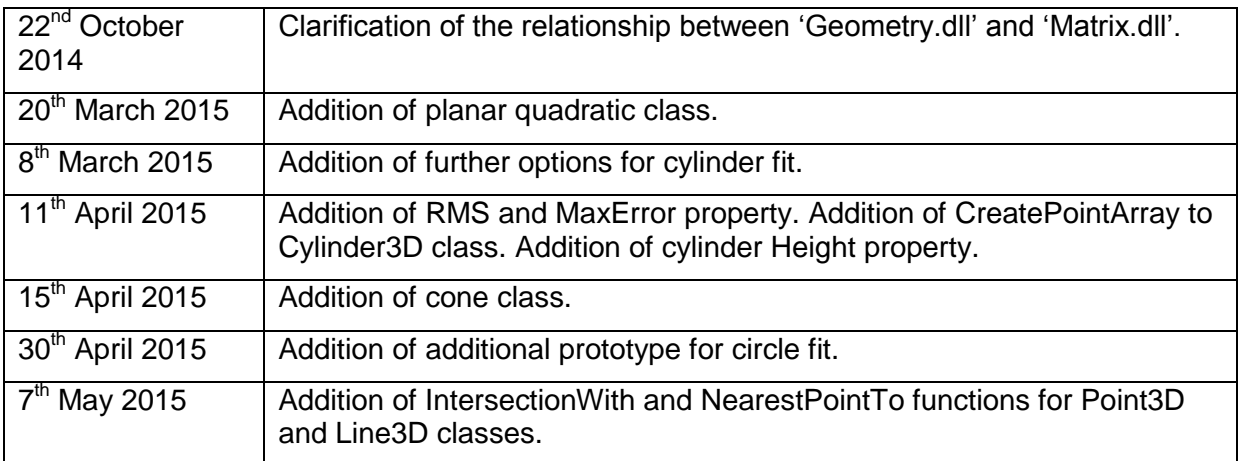

# <span id="page-5-0"></span>**3 Installation Instructions**

- The Geometry.dll file
- The license file.

Use of this software implies acceptance of the license condition contained in the license file.

To access the method and properties in the dll add it as a reference to you Microsoft C# .NET, VB.NET or C++/CLI .NET project:

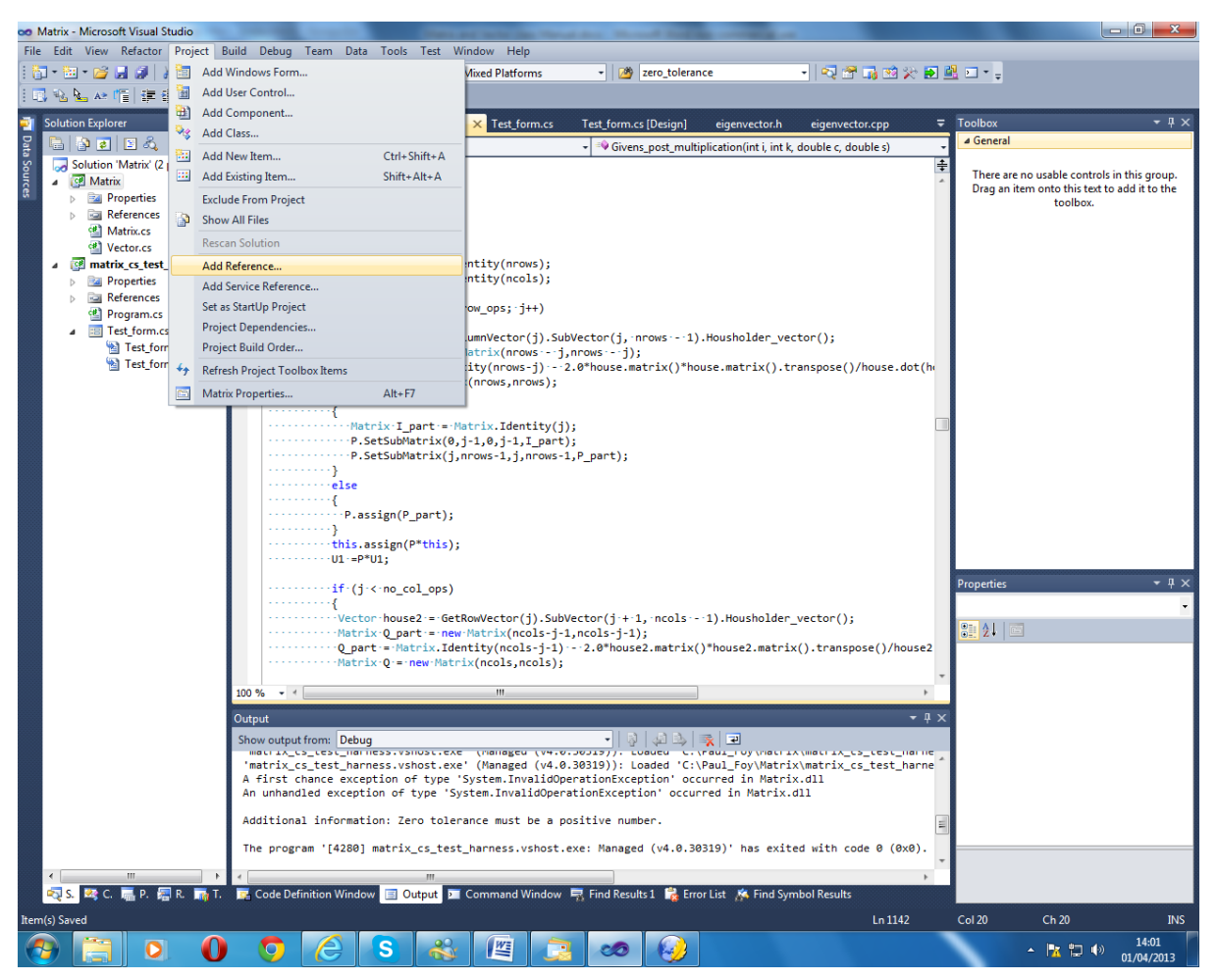

This software depends on the class 'Matrix.dll' available separately. It is necessary also to add a reference to 'Matrix.dll' to the application project.

As the types of 'Geometry.dll' are hidden behind the namespace *MathematicalServices.Geometry'* and the types of 'Matrix.dll' are hidden behind the namespace *MathematicalServices* it is usually necessary to add the statements

using MathematicalServices;

using MathematicalServices.Geometry;

to project files.

# <span id="page-6-0"></span>**4 Point3D class**

## <span id="page-6-1"></span>**4.1 Constructors**

#### <span id="page-6-2"></span>**4.1.1 Point3D()**

Forms a point each of whose 3 co-ordinate is 0.0.

C# example:

Point3D  $p = new Point3D()$ ;

#### <span id="page-6-3"></span>**4.1.2 Point3D(double**  *x* **,double**  *y* **,double**  *z* **)**

Forms a point with the given x, y and z ordinates.

Point3D  $p = new Point3D(1.0, 2.0, 3.0);$ 

#### <span id="page-7-0"></span>**4.1.3 Point3D(Point3D**  *p* **)**

Form a point whose coordinates are the same as the one provided.

C# example:

```
Point3D p = new Point3D(p1);
```
#### <span id="page-7-1"></span>**4.1.4 Point3D(Vector**  *v* **)**

Forms a vector with the first three coordinates of the vector supplied.

C# example:

```
Vector v = new Vector();
v[0] = 1.0;v[1] = 2.0;v[2] = 3.0;Point3D p = new Point3D(v);
```
## <span id="page-7-2"></span>**4.2 Operators**

#### <span id="page-7-3"></span>**4.2.1 double [** *i* **]**

Gets and sets the *i* th index element. If *i* is less than 0 or greater than 2 an exception is thrown.

C# example:

```
double element1, element2;
Point3D p = new Point3D();
element1=1.5;
p[0]=element1;
element2=p[1];
```
#### <span id="page-7-4"></span>**4.2.2 Vector operator - (Point3D**  *p*1 **,Point3D**  *p*2 **)**

Returns the 3 dimensional vector which is the difference of the two points.

C# example:

```
Point3D p1 = new Point3D(p);
Point3D p2 = new Point3D(p);
Vector v = new Vector(p1-p2) //should be the zero vector
```
#### <span id="page-7-5"></span>**4.2.3 Vector Subtract(Point3D**  *p*1 **,Point3D**  *p*2 **)**

Performs the subtraction operation as above in languages which can not override the operator.

#### <span id="page-8-0"></span>**4.2.4 Point3D operator + (Point3D**  *p* **, Vector**  *v* **)**

Adds the first three coordinates of  $\nu$  to point  $p$  to return a new point.

C# example:

```
Point3D p1 = new Point3D(p);Vector v1 = new Vector(v)
Point3D p = new Point3D(p1+v1);
```
#### <span id="page-8-1"></span>**4.2.5 Point3D operator +(Point3D**  *p* **, Vector**  *v* **)**

Performs the addition operation as above in languages which can not override the + operator.

#### <span id="page-8-2"></span>**4.2.6 bool operator ==(Point3D**  *p*1 **,Point3D**  *p*2 **)**

Returns true if two points are identical i.e. they refer to the same instance or two instances are element-wise identical. Otherwise false is returned.

C# example:

```
Point3D mypoint3 = new Point3D();
mypoint3.Assign(mypoint2);
if (mypoint2 == mypoint3)
{
           ; // should be identical
}
else if (mypoint2 != mypoint3)
{
   ; // different
}
```
#### <span id="page-8-3"></span>**4.2.7 bool operator !=(Point3D**  *p*1 **,Point3D**  *p*2 **)**

Returns false if two points are identical i.e. they refer to the same instance or two instances are element-wise identical. Otherwise true is returned.

C# example:

See 4.2.6.

## <span id="page-8-4"></span>**4.3 Methods**

#### <span id="page-8-5"></span>**4.3.1 void assign(Point3D**  *p* **)**

Sets the current point to be *p* .

```
Point3D p = new Point3D();
p.Assign(this);
```
## <span id="page-9-0"></span>**4.3.2 Point3D ConvertPointFromLocalSystem(Matrix**  *M* **,Point3D**  *O* **)**

Converts the current point from a local coordinate system. *M* is a 3 by 3 transformation matrix. The columns of M are the coordinates of the axes of the local coordinate system which the current point is expressed in, expressed in terms of the coordinate system we are converting to. O is the origin of the local coordinate system expressed in terms of the coordinate system we are converting to.

## <span id="page-9-1"></span>**4.3.3 Point3D convertPointToLocalSystem(Matrix**  *M* **,Point3D**  *O* **)**

Converts the current point to a local coordinate system. *M* is a 3 by 3 transformation matrix. The columns of M are the coordinates of the axes of the the local coordinate system , expressed in terms of the current coordinate system.  $O$  is the origin of the local coordinate system expressed in terms of the current coordinate system.

C# example:

```
Point3D [] syn points = new Point3D[m_size];
Matrix M = new Matrix(3,3);M.SetColumnVector(0, x axis);
M. SetColumnVector(1, \bar{y} axis);
M.SetColumnVector(2,z<sup>dxis);</sup>
for (i = 0; i < m size; i++)
{
    syn points[i] = convertPointToLocalSystem(M,plane.point);
}
```
## <span id="page-9-2"></span>**4.3.4 double DistanceTo(Point3D**  *p* **)**

Returns the distance from the current point, *P* , to *p* .

## <span id="page-9-3"></span>**4.3.5 double DistanceTo(Plane3D**  *pl* **)**

Returns the shortest distance from the current point *P* to the plane *pl*. This is computed by dropping a perpendicular from the current point to the plane (see [Figure 1\)](#page-9-4).

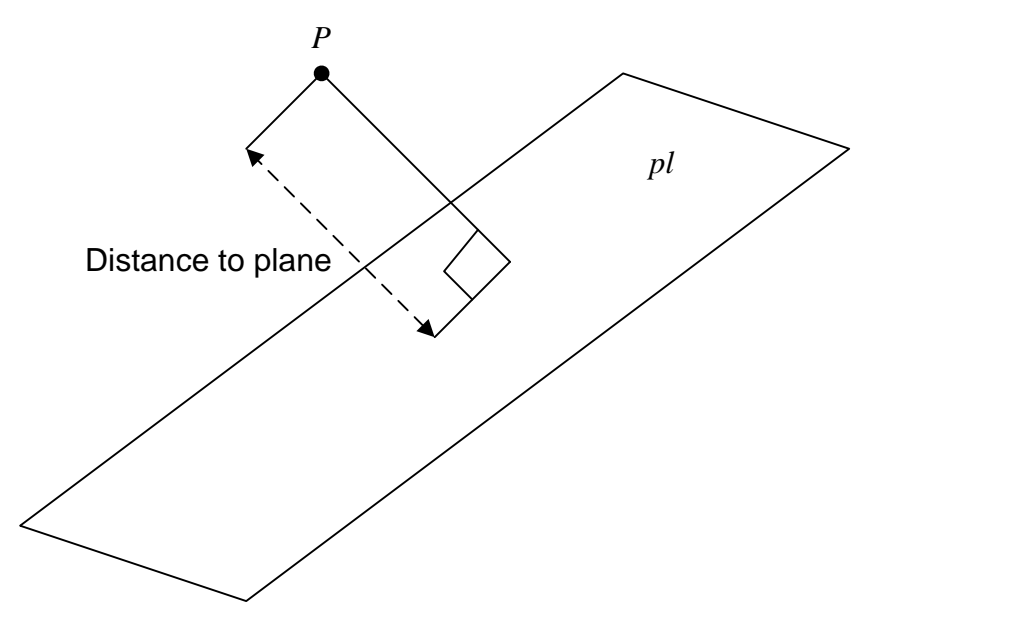

<span id="page-9-4"></span>**Figure 1 - Distance from a point to a plane.**

## <span id="page-10-0"></span>**4.3.6 double DistanceTo(Circle3D**  *cir* **)**

Returns the shortest distance from the current point, *P* , to the 3D circle *cir* (see [Figure 2\)](#page-10-3).

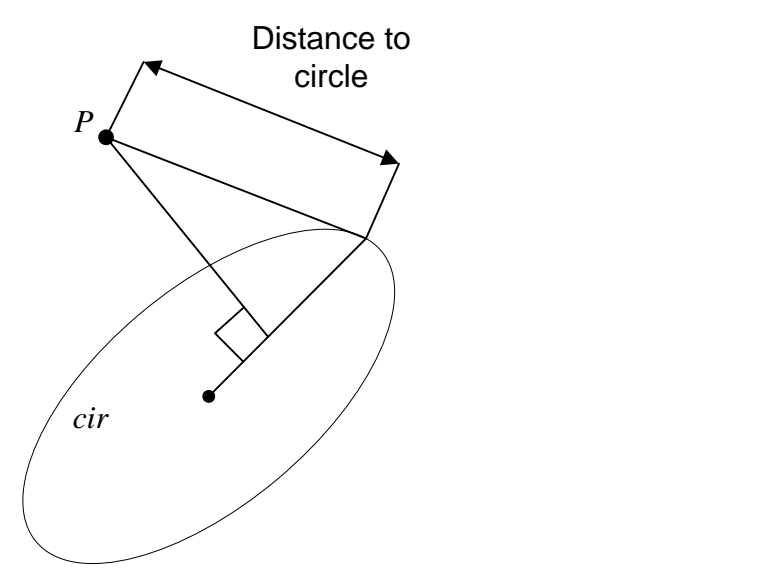

<span id="page-10-3"></span>**Figure 2 - Distance to circle.**

### <span id="page-10-1"></span>**4.3.7 double distance\_to(Line3D**  *l* **)**

Returns the shortest distance from the current point, *P* , to the 3D line *l* . This is computed by dropping a perpendicular from the current point to the line.

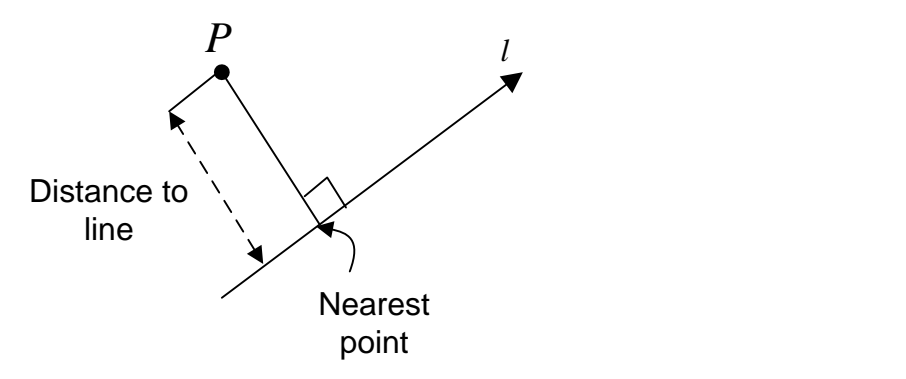

<span id="page-10-4"></span>**Figure 3 - Distance to line.**

## <span id="page-10-2"></span>**4.3.8 double DistanceTo(Sphere3D**  *s* **)**

Returns the shortest distance from the current point, *P* , to the 3D sphere *s* .

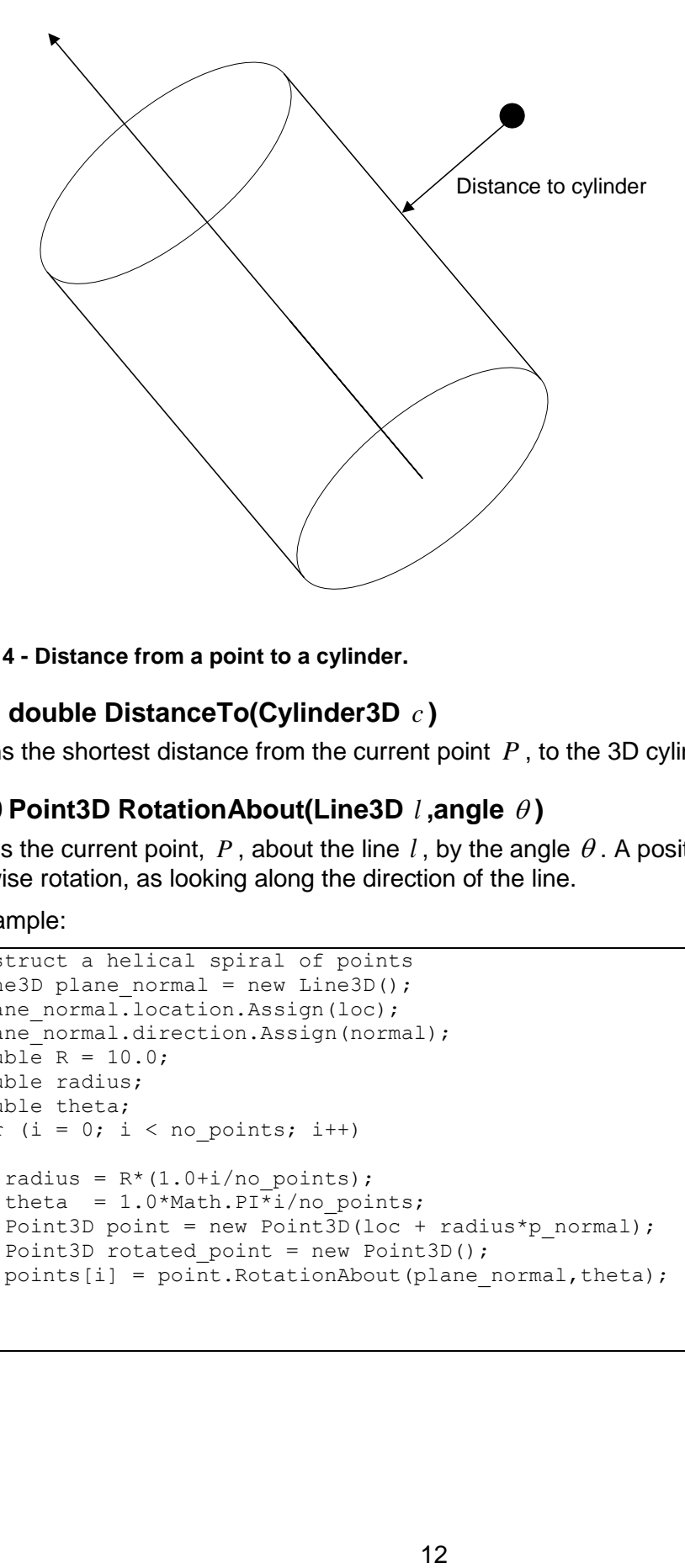

**Figure 4 - Distance from a point to a cylinder.**

#### <span id="page-11-0"></span>**4.3.9 double DistanceTo(Cylinder3D**  *c* **)**

Returns the shortest distance from the current point *P* , to the 3D cylinder *c* .

#### <span id="page-11-1"></span>**4.3.10 Point3D RotationAbout(Line3D**  *l* **,angle )**

Rotates the current point, P, about the line  $l$ , by the angle  $\theta$ . A positive  $\theta$  representing clockwise rotation, as looking along the direction of the line.

```
//Construct a helical spiral of points
   Line3D plane normal = new Line3D();
  plane_normal.location.Assign(loc);
  plane<sup>normal.direction.Assign(normal);</sup>
  double R = 10.0;
   double radius;
   double theta;
   for (i = 0; i < no points; i++)
    {
radius = R*(1.0+i/no points);theta = 1.0*Math.PI\overline{i}i/no points;
      Point3D point = new Point3D(loc + radius*p normal);
      Point3D rotated point = new Point3D();
      points[i] = \overline{p}oint.RotationAbout(plane_normal,theta);
    }
```
# <span id="page-12-0"></span>**5 Point3DArray class**

# <span id="page-12-1"></span>**5.1 Constructor**

## <span id="page-12-2"></span>**5.1.1 Point3DArray(Point3D[]**  *pts* **,int**  *size* **)**

Initialises an array of points of size *size* .

C# example:

```
Point3D[] points = new Point3D[no points];
for (i = 0; i < no points; i++){
  points[i] = new Point3D(start + i * direction);
}
Point3DArray array = new Point3DArray(points, no points);
```
# <span id="page-12-3"></span>**5.2 Properties**

## <span id="page-12-4"></span>**5.2.1 int Size**

Gets and sets the size of the points array.

## <span id="page-12-5"></span>**5.2.2 Point3D [** *i* **]**

Gets or sets the point at the  $i$  th index location. If  $i$  is less than zero or greater than or equal to the size of the array an error is thrown.

# <span id="page-12-6"></span>**5.3 Methods**

## <span id="page-12-7"></span>**5.3.1 int FitLine(Line3D**  *line* **)**

Fits a line (in a least squares sense) to the array of points (see [Figure 5\)](#page-13-1). The location and direction of the line are calculated. If the numerical routine employed fails to converge 0 is returned; otherwise 1 is returned.

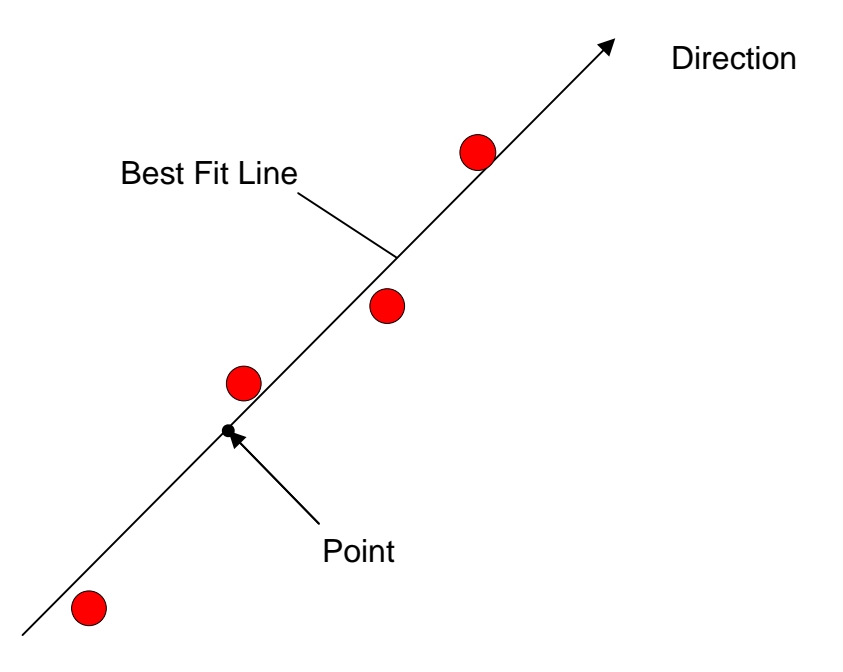

#### <span id="page-13-1"></span>**Figure 5 - Best fit line**

#### C# example:

Point3DArray array = new Point3DArray(points, no\_points);

Line3D line = new Line3D(); array.FitLine(line);

#### <span id="page-13-0"></span>**5.3.2 int FitQuadratic(Quadratic3D**  *quad* **)**

Fits a planar quadratic (in a least squares sense) to the array of points. If the numerical routine employed fails to converge 0 is returned; otherwise 1 is returned.

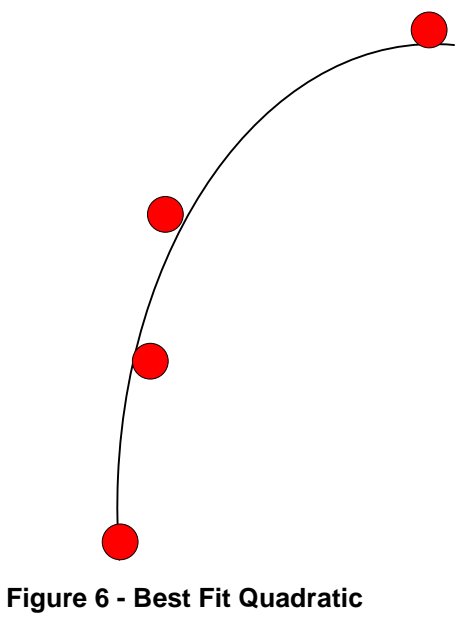

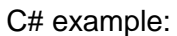

```
Point3DArray array = new Point3DArray(points, no_points);
Quadratic3D quad = new Quadratic3D();
array.FitQuadratic(quad);
```
### <span id="page-14-0"></span>**5.3.3 int FitPlane(Plane3D**  *plane* **)**

Fits a plane (in a least squares sense) to the array of points (see [Figure 7\)](#page-14-1). A point on the plane and the plane's normal are calculated. If the numerical routine employed fails to converge 0 is returned; otherwise 1 is returned.

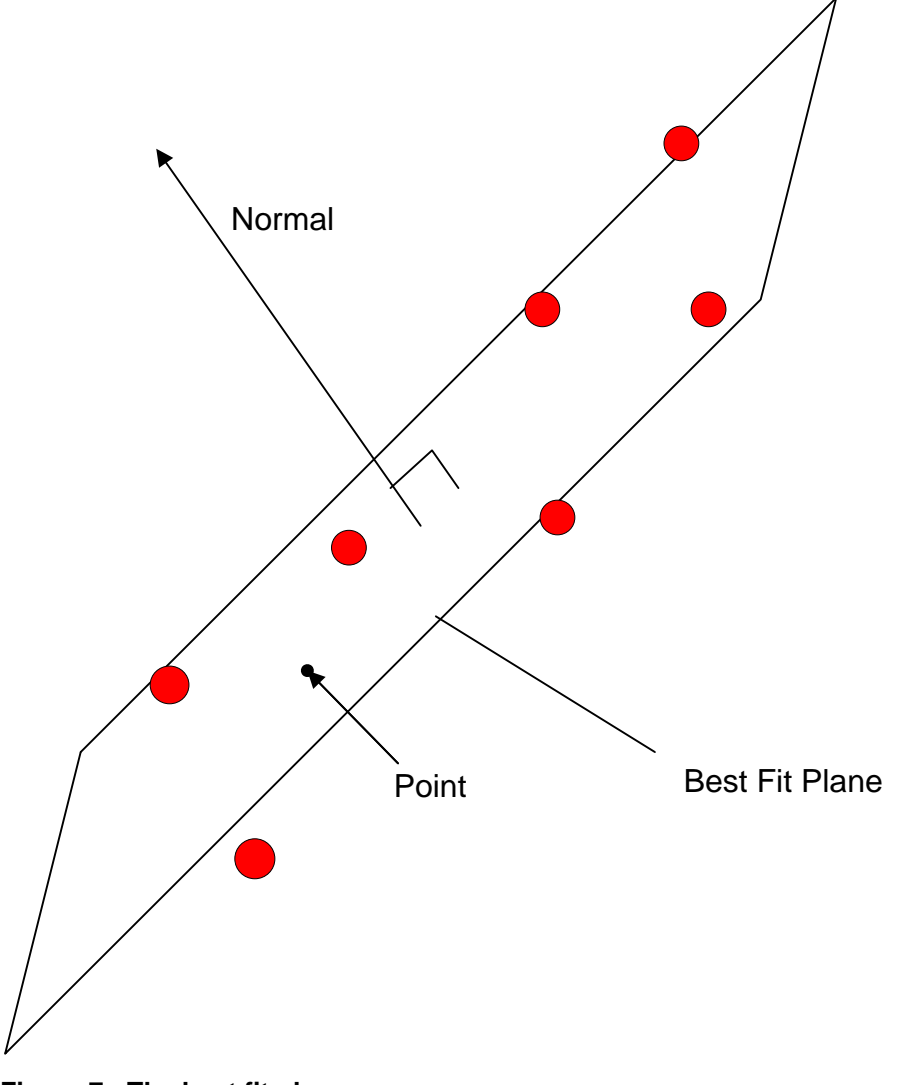

<span id="page-14-1"></span>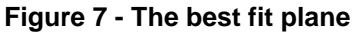

```
Point3DArray array = new Point3DArray(points, no points);
Plane3D plane = new Plane3D();
array.FitLine(plane);
```
## <span id="page-15-0"></span>**5.3.4 int FitSphere(Sphere3D**  *sphere* **)**

Fits a sphere (in a least squares sense) to the array of points (see [Figure 8\)](#page-15-4). The sphere's centre and radius are calculated. If the numerical routine employed fails to converge 0 is returned; otherwise 1 is returned.

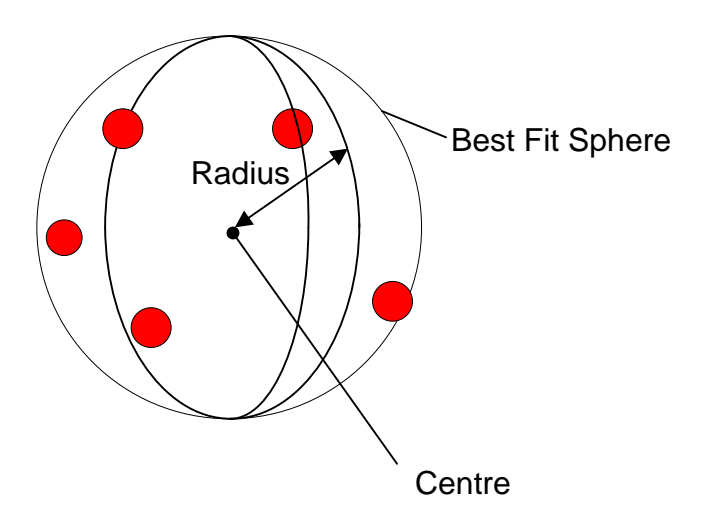

#### <span id="page-15-4"></span>**Figure 8 - Best fit sphere**

C# example:

```
Point3DArray array = new Point3DArray(points, no points);
Sphere3D sphere = new Sphere3D();
array.FitSphere(sphere);
```
## <span id="page-15-1"></span>**5.3.5 int FitCircle(Circle3D**  *circle* **)**

#### <span id="page-15-2"></span>**5.3.6 int FitCircle(Circle3D**  *circle* **, double**  *radius* **)**

#### <span id="page-15-3"></span>**5.3.7 int FitCircle2(Circle3D**  *circle* **, double**  *radius* **)**

Fits a circle (in a least squares sense) to the array of points (see [Figure 9\)](#page-16-1). The circles's centre and radius are calculated, together with the normal defining the plane in which the circle lies. The second routine permits an *initial guess* for the radius to be supplied. The third routine does not have radius as a variable i.e. it is fixed. If the numerical routine employed fails to converge 0 is returned; otherwise 1 is returned.

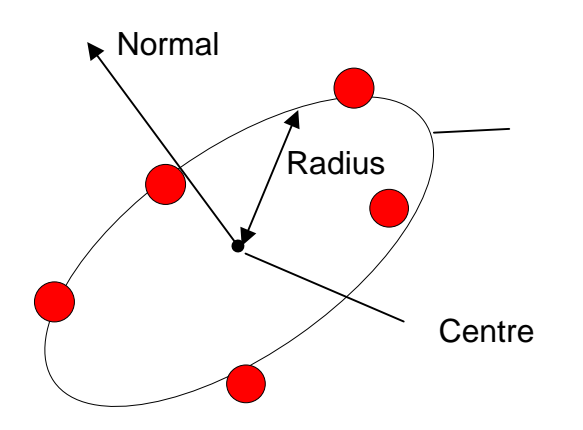

#### <span id="page-16-1"></span>**Figure 9 - Best fit circle**

C# example:

```
Point3DArray array = new Point3DArray(points, no points);
Circle3D circle = new Circle3D();
array.FitCircle(circle);
```
## <span id="page-16-0"></span>**5.3.8 int FitCylinder(Cylinder3D**  *cyl* **, int**  *type* **)**

Fits a cylinder (in a least squares sense) to the array of points (see [Figure 10\)](#page-18-5). The line defining the cylinder together with the radius of the cylinder are returned. If the numerical routine employed fails to converge 0 is returned; otherwise 1 is returned.

*type* determines the procedure to use to find an initial estimation of the cylinder's axis (and hence radius and point on axis). It can take the following values:

- 0 use a best fit line technique. Good when the data is uniformly spread around the full width and height of the cylinder and the height is much greater than the width.
- 1 use a best fit plane technique. Good when the data is nearly coplanar.
- 2 use a technique based upon the normal of the plane defined by the centroid of the data and two data points closest to it. This technique is good when the data is clustered together in one region of the cylinder. The algorithm is according to the following C# code:

```
//First get the centroid of the data.
Vector centroid = new Vector(3);
for (int i = 0; i < m size; i++){
   for (int j = 0; j < 3; j++) {
      centroid[j] = centroid[j] + m array data[i][j];
    }
}
centroid = centroid / m size;
Point3D C = new Point3D(centroid);
//Identify and store the point in the data nearest to the centroid.
double max = 1.0E-12;
int nearest = 0;
for (int i = 0; i < m size; i++){
     double temp = this[i].DistanceTo(C);
   if (temp < max)
     {
        nearest = i;max = tem:
     }
 }
Point3D P1 = new Point3D(this[nearest]);
double radius = C.DistanceTo(P1);
//Identify and store the point in the data >= 0.01*radius from P1 and nearest
to C and P1
max = 1.0E12;
```

```
nearest = 0;for (int i = 0; i < m size; i++){
     double temp1 = this[i].DistanceTo(P1);
   if (temp1 >= (0.01*radius))
     {
         double temp2 = this[i].DistanceTo(C);
      if (temp2 < max) {
          nearest = i;max = temp2; }
    }
}
Point3D P2 = new Point3D(this[nearest]);
Vector v1 = new Vector(P2-C);Vector v2 = new Vector(P1-C);Vector v = new Vector(3);
v[0] = v1[1] * v2[2] - v1[2] * v2[1];v[1] = v1[2] * v2[0] - v1[0] * v2[2];v[2] = v1[0] * v2[1] - v1[1] * v2[0];line.Location = C;
if (v.Modulus > Matrix.ZeroTolerance)
{
    line.Direction = v;
}
else
{
    line.Direction = new Vector(3);
    line.Direction[2] = 1.0;
}
```
- <span id="page-18-0"></span>**5.3.9 int FitCylinder(Cylinder3D**  *fitted* **, Cylinder3D**  *nom* **)**
- <span id="page-18-1"></span>**5.3.10 int FitCylinder(Cylinder3D**  *fitted* **, Line3D**  *nom* **)**
- <span id="page-18-2"></span>**5.3.11 int FitCylinder(Cylinder3D**  *fitted* **, Vector**  *nom axis* **)**
- <span id="page-18-3"></span>**5.3.12 int FitCylinder(Cylinder3D**  *fitted* **, Line3D**  *nom* **, double**  *nomR* **)**
- <span id="page-18-4"></span>5.3.13 int FitCylinder(Cylinder3D fitted, Vector nom axis, double nomR)

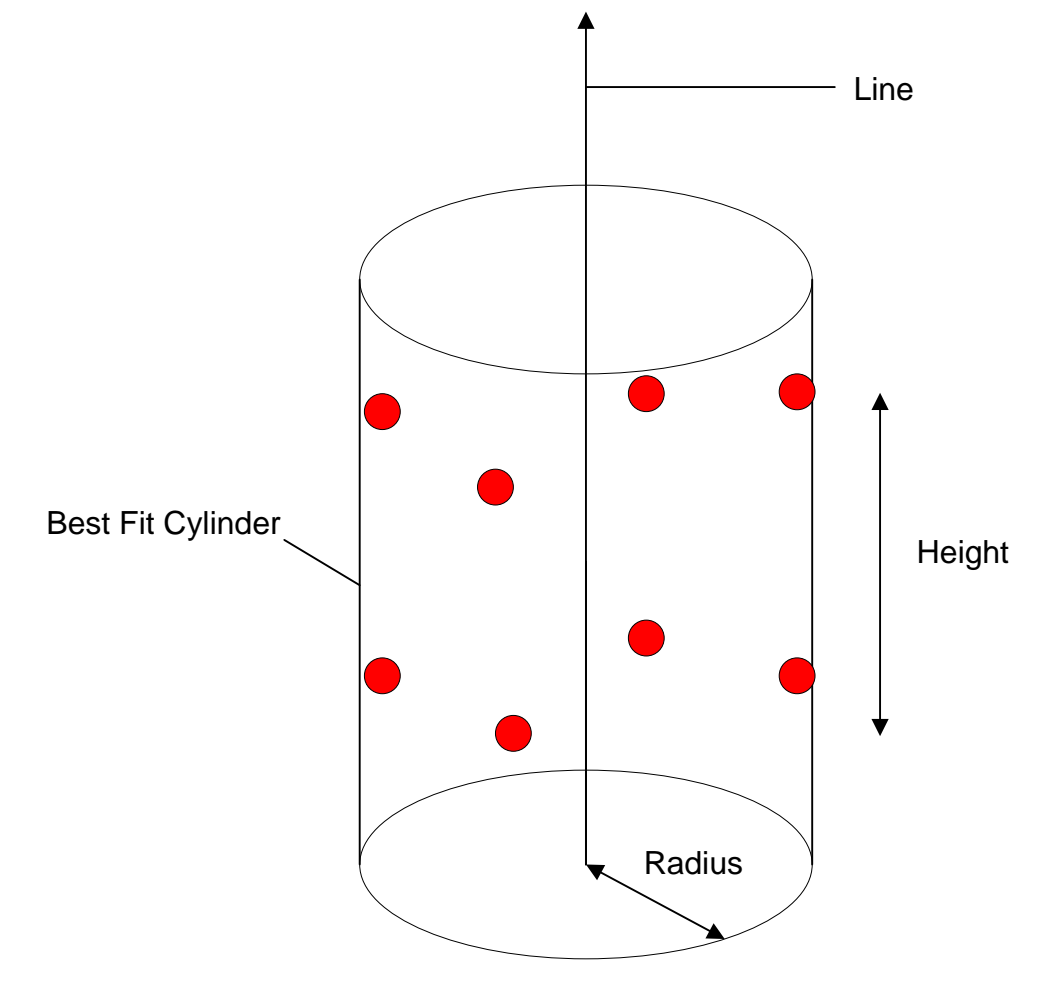

<span id="page-18-5"></span>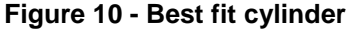

The fit will either determine its own initial starting conditions [\(5.3.8\)](#page-16-0) or a variety of initial conditions can be supplied. These range from the full nominal cylinder to just the vector describing the axis of the cylinder or the nominal axis and the nominal radius.

```
Point3DArray array = new Point3DArray(points, no_points);
Cylinder3D cylinder = new Cylinder3D();
Line3D line = new Line3D(centre, normal); //centre is guess of point on axis
                                             //normal is guess of axis
Cylinder3D nominal = new Cylinder3D(line, R); //R is guess of radius
Cylinder3D cylinder = new Cylinder3D ();
array.FitCylinder(cylinder); //or
```

```
array.FitCylinder(cylinder, nominal); //or
array.FitCylinder(cylinder, line); //or
array.FitCylinder(cylinder, normal); //or
array.FitCylinder(cylinder, line, R); //or
array.FitCylinder(cylinder, normal, R);
```
## <span id="page-19-0"></span>**5.3.14 int FitCone(Cone3D**  *cone* **, int**  *type* **)**

Fits a cone (in a least squares sense) to the array of points. The line defining the cone together with the radius at the point on the line and the semi-angle are returned. If the numerical routine employed fails to converge 0 is returned; otherwise 1 is returned.

*type* determines the procedure to use to find an initial estimation of the cone's axis (and hence radius and point on axis). It can take the following values:

- 0 use a best fit line technique. Good when the data is uniformly spread around the full width and height of the cylinder and the height is much greater than the width.
- 1 use a best fit plane technique. Good when the data is nearly coplanar.
- 2 use a technique based upon the normal of the plane defined by the centroid of the data and two data points closest to it. This technique is good when the data is clustered together in one region of the cone. See [5.3.8.](#page-16-0)
- <span id="page-19-1"></span>**5.3.15 int FitCone(Cone3D**  *fitted* **, Cone3D**  *nom* **)**
- <span id="page-19-2"></span>**5.3.16 int FitCone(Cone3D**  *fitted* **, Vector**  *nom axis* **)**
- <span id="page-19-3"></span>**5.3.17 int FitCone(Cone3D**  *fitted* **, Vector**  *nom axis* **, double**  *nomAngle* **)**
- <span id="page-19-4"></span>**5.3.18 int FitCone(Cone3D**  *fitted* **, Vector**  *nomAxis* **, double**  *nomRadius* **, double**  *nomAngle* **)**
- <span id="page-19-5"></span>**5.3.19 int FitCone(Cone3D**  *fitted* **, Line3D**  *nom* **, double**  *nomAngle* **)**

These routines take nominal quantities with which to base the initial values of the cone's parameters. The semi-angle is in radians. The remaining parameters are deduced from a combination of the nominals and the data.

# <span id="page-20-0"></span>**6 Line3D class**

A line is specified by a 3D-point and a direction. This direction need not be a unit vector. However the direction can not be the zero vector.

# <span id="page-20-1"></span>**6.1 Constructors**

## <span id="page-20-2"></span>**6.1.1 Line3D()**

Initializes the point to be (0,0,0) and the direction to be (0,0,1).

C# example:

```
Line3D line = new Line3D();
```
## <span id="page-20-3"></span>**6.1.2 Line3D(Line3D**  *line* **)**

Initializes the line to have the location and direction of that of *line* .

C# example:

Line3D line = new Line3D(line2);

## <span id="page-20-4"></span>**6.1.3 Line3D(Point3D**  *loc* **,Vector**  *dir* **)**

Initialise the line to have location that of loc, and direction that of dir. If the dimension of *dir* is not 3 or if it is the zero vector an error is thrown.

C# example:

```
Line3D line = new Line3D(loc,dir);
```
## <span id="page-20-5"></span>**6.2 Properties**

#### <span id="page-20-6"></span>**6.2.1 Vector Direction**

Gets and sets the line's direction.

#### <span id="page-20-7"></span>**6.2.2 Point3D Location**

Gets and sets the line's location.

#### <span id="page-20-8"></span>**6.2.3 int RMSError**

Gets and sets the root mean square of the distances between the data and the best fit line.

#### <span id="page-20-9"></span>**6.2.4 int MaxError**

Gets and sets the maximum error of the distances between the data and the best fit line.

#### <span id="page-20-10"></span>**6.2.5 double AngleTolerance**

Gets and sets the tolerance which is used when comparing if two directions are collinear.

The default value is 1.0E-8 radians.

```
Vector n = new Vector(plane.normal.unit vector);Vector l = new Vector (direction.unit vector);
if ( Math.Abs(Math.Acos(n.dot(l))) \langle Line3D.angle tolerance )
{
             //The plane and the line are parallel to within our 
tolerance
...
```
## <span id="page-21-0"></span>**6.3 Methods**

### <span id="page-21-1"></span>**6.3.1 void Assign(Line3D**  *line* **)**

Sets the current line to have the same direction and location as *line* .

### <span id="page-21-2"></span>**6.3.2 double DistanceTo(Point3D**  *pt* **)**

Return the distance to *pt* . See [4.3.7.](#page-10-1)

### <span id="page-21-3"></span>**6.3.3 double DistanceTo(Plane3D**  *plane* **)**

Returns the distance to *plane*. If the line intersects the plane this distance is zero. Otherwise we drop a perpendicular from the line to the plane to compute the distance.

### <span id="page-21-4"></span>**6.3.4 double DistanceTo(Line3D**  *line* **)**

Returns the distance to *line*. This distance is the length of the common perpendicular between the two lines (see [Figure 11\)](#page-21-6).

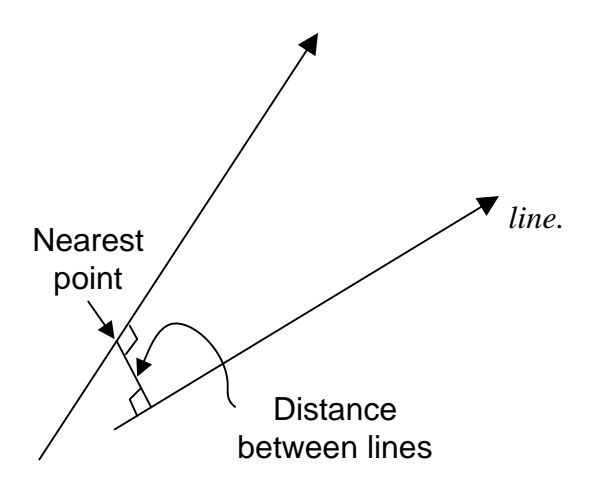

<span id="page-21-6"></span>**Figure 11 - Distance between two lines.**

#### <span id="page-21-5"></span>**6.3.5 double DistanceTo(Sphere3D**  *sphere* **)**

Returns the distance to *sphere*. If the line intersects the sphere this distance is zero.

```
Point3D centre = new Point3D(100.0,0.0,0.0);
Sphere3D sphere = new Sphere3D(10.0, centre);
Point3D loc = new Point3D(0.0,0.0,0.0);
Vector \text{dir} = \text{new Vector}(3);dir[0] = 0;
dir[1] = 0;
```

```
dir[2] = 1;Line3D line = new Line3D(loc,dir);
Matrix.ZeroTolerance = 1.0E-8;
int conv=0;
double dist = line.DistanceTo(sphere, ref conv); //should be 90
```
#### <span id="page-22-0"></span>**6.3.6 double DistanceTo(Circle3D**  *circle* **, ref int**  *conv* **)**

Returns the distance to *circle*. Because a numerical method is employed, *conv* is used to determine if the method has converged (1) or not (0). The number of iterations in the numerical routine is governed by 'Matrix.max\_no\_loops'.

C# example:

```
Vector normal = new Vector(3);
normal[2] = 1.0;Point3D centre = new Point3D(0.0, 0.0, 0.0);
Circle3D circle = new Circle3D(10.0, centre, normal);
Point3D loc = new Point3D(0.0, 0.0, 0.0);Vector \text{dir} = \text{new Vector}(3);
dir[0] = 0;dir[1] = 0;dir[2] = 1;Line3D line = new Line3D(loc, dir);
Matrix.ZeroTolerance = 1.0E-8;
int conv=0;
double dist = line. Distance To (circle, ref conv); //should be 10
```
#### <span id="page-22-1"></span>**6.3.7 Boolean IntersectsWith(Point3D**  *pt* **)**

Returns true if the parent line passes through *pt* . Otherwise false.

C# example:

```
Vector n = new Vector(3);
n[0] = 1.0; n[1] = 1.0; n[2] = 0.0;Point3D P = new Point3D(0,0,0);Line3D Line = new Line3D(P, n);
Point3D r = P + 3.0*n;
Boolean rtn = Line. IntersectsWith(r);
```
#### <span id="page-22-2"></span>**6.3.8 Boolean IntersectsWith(Line3D**  *l* **,Point3D**  *pt* **)**

Returns true if the parent line intersects with the line *l* . Otherwise false is returned. If it does intersect *pt* is set to the point of intersection.

C# example:

Boolean rtn2 = Line.IntersectsWith(Line2,intersection);

#### <span id="page-23-0"></span>**6.3.9 Point3D NearestPointTo(Point3D**  *pt* **)**

Returns the nearest point on the parent line to the point *pt* . See [Figure 3.](#page-10-4)

C# example:

```
Point3D nearest = Line. Nearest PointTo(r);
```
#### <span id="page-23-1"></span>**6.3.10 Point3D NearestPointTo(Line3D**  *l* **)**

Returns the nearest point on the parent line to the line *l* . See [Figure 11.](#page-21-6)

#### <span id="page-23-2"></span>**6.3.11 Line3D RotationAbout(Line3D**  *line* **, double**  *angle* **)**

Returns the line which is the result of a rotation about *line* . The rotation is in a clockwise sense as looking along *line* (see [Figure 12\)](#page-23-4).

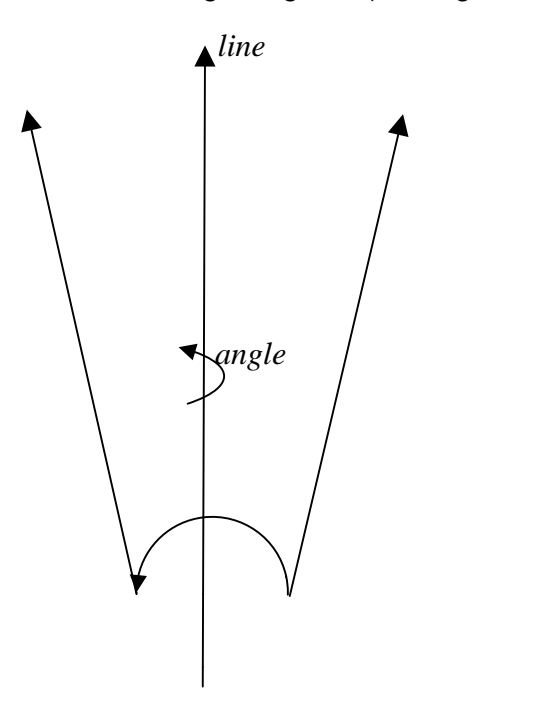

<span id="page-23-4"></span>**Figure 12 - Rotation of a line about a line.**

#### C# example:

```
Line3D line4 = new 
Line3D(line2.RotationAbout(line3,Math.PI/2.0));
```
<span id="page-23-3"></span>**6.3.12 void SyntheticAxisSystem(Vector**  *x* \_ *axis* **,Vector**  *y* \_ *axis* **,Vector**  *z* \_ *axis* **)** Constructs an orthogonal synthetic axis system whose *z* \_ *axis* is parallel to the direction of the line.

```
Line3D line = new Line3D(circle.Centre, circle.Normal);
Vector x axis = new Vector(3);
Vector y axis = new Vector(3);
Vector \overline{z} axis = new Vector(3);
line.SyntheticAxisSystem(x_axis,y_axis,z_axis);
```
### <span id="page-24-0"></span>**6.3.13 int Fit(Point3Darray**  *pts* **)**

Calculate a direction and location such that the resultant line is the best fit (in the least squares sense) to the points array of data. If the numerical routine used converges then 1 is returned; otherwise 0 is returned. See [5.3.1.](#page-12-7)

# <span id="page-25-0"></span>**7 Plane3D class**

# <span id="page-25-1"></span>**7.1 Constructors**

A plane is defined by a point in the plane and a normal to the plane. We do not require the normal to be a unit vector.

## <span id="page-25-2"></span>**7.1.1 Plane3D()**

A point at (0,0,0) and a normal of (0,0,1) is constructed.

## <span id="page-25-3"></span>**7.1.2 Plane3D(Plane3D**  *plane* **)**

A plane is constructed having the same point and normal as *plane* .

## <span id="page-25-4"></span>**7.1.3 Plane3D(Point3D**  *po*int **,Vector**  *normal* **)**

A plane is constructed with point *po* int and normal *normal*. If *normal* is not a 3dimensional vector or is the zero vector an error is thrown.

C# example:

Plane3D plane = new Plane3D (pt, dir) ;

# <span id="page-25-5"></span>**7.2 Properties**

#### <span id="page-25-6"></span>**7.2.1 Vector Normal**

This gets or sets the normal of the plane.

#### <span id="page-25-7"></span>**7.2.2 Point3D Point**

This gets or sets the point in the plane.

#### <span id="page-25-8"></span>**7.2.3 int RMSError**

Gets and sets the root mean square of the distances between the data and the best fit plane.

#### <span id="page-25-9"></span>**7.2.4 int MaxError**

Gets and sets the maximum error of the distances between the data and the best fit plane.

## <span id="page-25-10"></span>**7.3 Methods**

## <span id="page-25-11"></span>**7.3.1 void Assign(Plane3D**  *plane* **)**

Initializes the point and normal to those of *plane* .

## <span id="page-25-12"></span>**7.3.2 double DistanceTo(Point3D**  *po*int **)**

Returns the distance of the plane from *po*int . See [4.3.5.](#page-9-3)

## <span id="page-25-13"></span>**7.3.3 double DistanceTo(Line3D**  *line* **)**

Returns the distance of the plane to *line* . See [6.3.3.](#page-21-3)

## <span id="page-26-0"></span>**7.3.4 double DistanceTo(Plane3D**  *plane* **)**

Returns the distance to the plane *plane*. If the planes intersect the distance between them is zero. Otherwise the distance is calculated by dropping a perpendicular between them.

## <span id="page-26-1"></span>**7.3.5 Int Fit(Point3DArray**  *pts* **)**

Computes the best fitting plane (in a least squares sense) to the given points. See [5.3.3.](#page-14-0)

# <span id="page-26-2"></span>**8 Sphere class**

A sphere in 3-dimensional space is specified by its centre and radius.

## <span id="page-26-3"></span>**8.1 Constructors**

## <span id="page-26-4"></span>**8.1.1 Sphere3D()**

Initializes a sphere with zero radius and centre at (0,0,0).

### <span id="page-26-5"></span>**8.1.2 Sphere3D(Sphere3D**  *sphere* **)**

Initializes a sphere with radius and centre that of *sphere* .

## <span id="page-26-6"></span>**8.1.3 Sphere3D(double**  *R* **,Point3D**  *centre* **)**

Initializes a sphere with radius *R* and centre *centre* .

C# example:

```
centre = new Point3D(100.0, 0.0, 0.0);Sphere3D sphere = new Sphere3D(10.0, centre);
```
## <span id="page-26-7"></span>**8.2 Properties**

#### <span id="page-26-8"></span>**8.2.1 double Radius**

Gets and sets the radius of the sphere.

#### <span id="page-26-9"></span>**8.2.2 Poin3D Centre**

Gets and sets the centre of the sphere.

#### <span id="page-26-10"></span>**8.2.3 int RMSError**

Gets and sets the root mean square of the distances between the data and the best fit sphere.

#### <span id="page-26-11"></span>**8.2.4 int MaxError**

Gets and sets the maximum error of the distances between the data and the best fit sphere.

## <span id="page-26-12"></span>**8.3 Methods**

#### <span id="page-26-13"></span>**8.3.1 void Assign(Sphere3D**  *sphere* **)**

Initializes the radius and centre to be those of *sphere* .

## <span id="page-27-0"></span>**8.3.2 Double DistanceTo(Point3D**  *pt* **)**

Returns the distance to *pt* . See [4.3.6.](#page-10-0)

## <span id="page-27-1"></span>**8.3.3 int Fit(Point3DArray**  *pts* **)**

Computes the best fitting sphere (in a least squares sense) to the given points. See [5.3.4.](#page-15-0)

# <span id="page-27-2"></span>**9 Quadratic3D class**

This class concerns a curve which is defined by the equation:

 $\vec{r} = Ax^2 + Bx + C$ 

### <span id="page-27-11"></span>**Equation 1**

where  $A$ ,  $B$  and  $C$  are 3-dimensional points and  $x$  is a real parameter. It is understood that all points of the quadratic lie in a plane. Alternatively the quadratic may be specified by giving the normal of the plane in which it lies,  $\vec{e}_z$ , and the other two orthonormal axes,  $\vec{e}_x$  and giving the normal of the plane in which it lies,  $\vec{e}_z$ , and the other two orthonormal axes,  $\vec{e}_x$  and

 $\vec{e}_y$ . The point  $\vec{r}$  is then described by specifying  $\vec{a}$ ,  $\vec{b}$  and  $\vec{c}$  such that

$$
\vec{r} = x\vec{e}_x + (ax^2 + bx + c)\vec{e}_y
$$

#### <span id="page-27-12"></span>**Equation 2**

## <span id="page-27-3"></span>**9.1 Constructors**

## <span id="page-27-4"></span>**9.1.1 Quadratic3D()**

Initializes the quadratic to be zero (A,B,C,a,b,c identically zero) and  $\vec{e}_x$ , $\vec{e}_y$ , $\vec{e}_z$  the standard unit orthormal vectors.

## <span id="page-27-5"></span>**9.1.2 Quadratic3D(Point3D**  *A* **,Point3D**  *B* **,Point 3D**  *C* **)**

Initialises the quadratic according to [Equation 1](#page-27-11) and [Equation 2.](#page-27-12)

## <span id="page-27-6"></span>**9.1.3** Quadratic3D(Vector  $ex$ ,Vector  $ey$ ,Vector  $ez$ ,double  $a$ ,double  $b$ ,double  $c$ **)**

Initialises the quadratic according to [Equation 1](#page-27-11) and [Equation 2.](#page-27-12)

## <span id="page-27-7"></span>**9.2 Properties**

## <span id="page-27-8"></span>**9.2.1 Vector XAxis**

Gets the x-axis with respect to which the quadratic's parameters are defined.

## <span id="page-27-9"></span>**9.2.2 Vector YAxis**

Gets the y-axis with respect to which the quadratic's parameters are defined.

#### <span id="page-27-10"></span>**9.2.3 Vector ZAxis**

Gets the normal of the plane in which the quadratic is understood to lie.

## <span id="page-28-0"></span>**9.2.4 double**  *a* **,***b* **,** *c*

Gets the parameters *a* , *b* or *c*

## <span id="page-28-1"></span>**9.2.5 Point3D**  *A* **,** *B* **,***C*

Gets the parameters *A* , *B* , or *C* .

# <span id="page-28-2"></span>**9.3 Methods**

## <span id="page-28-3"></span>**9.3.1 double DistanceTo(Point3D**  *pt* **)**

Returns the shortest distance between the quadratic and the 3D point *pt* .

## <span id="page-28-4"></span>**9.3.2 Int Fit(Point3DArray**  *pts* **)**

Initialises the member variables of the quadratic with those parameters which give rise to a best fit of the supplied points *pts* .

If the underlying numerical routine has converged 1 is returned otherwise 0.

# <span id="page-29-0"></span>**10 Circle3D class**

A circle in 3D space is specified by its centre, radius and normal to the plane in which it lies. Note that normal need not be a unit vector.

## <span id="page-29-1"></span>**10.1Constructors**

## <span id="page-29-2"></span>**10.1.1 Circle3D()**

Initializes the radius to zero the centre to (0,0,0) and the normal to (0,0,1).

## <span id="page-29-3"></span>**10.1.2 Circle3D(Circle3D**  *circle* **)**

Initialises the radius, centre and normal to be those of *circle* .

#### <span id="page-29-4"></span>**10.1.3 Circle3D(double**  *R* **,Point3D**  *centre* **,Vector**  *n* **)**

Initializes the radius to be  $R$ , the centre to be *centre*, and the normal to be  $n \cdot n$  does not have to be a unit vector. If the dimension of the vector n is not 3 or if it is the zero vector an error is thrown.

## <span id="page-29-5"></span>**10.2Properties**

### <span id="page-29-6"></span>**10.2.1 double Radius**

Gets or sets the circle's radius.

#### <span id="page-29-7"></span>**10.2.2 Point3D Centre**

Gets or sets the circle's centre.

#### <span id="page-29-8"></span>**10.2.3 Vector Normal**

Gets or sets the circle's normal.

#### <span id="page-29-9"></span>**10.2.4 int RMSError**

Gets and sets the root mean square of the distances between the data and the best fit circle.

#### <span id="page-29-10"></span>**10.2.5 int MaxError**

Gets and sets the maximum error of the distances between the data and the best fit circle.

## <span id="page-29-11"></span>**10.3Methods**

## <span id="page-29-12"></span>**10.3.1 void Assign(Point3D**  *cir* **)**

Initializes the circle with the members of *cir* .

## <span id="page-29-13"></span>**10.3.2 Point3DArray CreatePointArray(int**  *N* **)**

Creates a series of  $N$  points, centered on the parent circle's centre and in the plane defined by the parent circle's axis. The points trace out a circle.

### <span id="page-30-0"></span>**10.3.3 double DistanceTo(Point3D**  *pt* **)**

Returns the distance to *pt* . See [4.3.6.](#page-10-0)

### <span id="page-30-1"></span>**10.3.4 int Fit(Point3Darray**  *pts* **)**

#### <span id="page-30-2"></span>**10.3.5 int Fit(Point3Darray**  *pts* **, double**  *radius* **)**

#### <span id="page-30-3"></span>**10.3.6 int Fit2(Point3darray**  *pts* **,double**  *radius* **)**

Computes the best fitting circle (in a least squares sense) to the given points. See [5.3.5,](#page-15-1) [5.3.7](#page-15-3) and [5.3.6.](#page-15-2)

# <span id="page-31-0"></span>**11 Cylinder3D class**

A cylinder in 3D space is defined by a line describing its axis, together with its radius.

## <span id="page-31-1"></span>**11.1Constructors**

## <span id="page-31-2"></span>**11.1.1 Cylinder3D()**

Initializes a cylinder with zero radius and an axis passing through (0,0,0) in the direction of the vector  $(0,0,1)$ ;

## <span id="page-31-3"></span>**11.1.2 Cylinder3D(Cylinder3D** *cyl* **)**

Initializes a cylinder with radius and axis that of *cyl* .

## <span id="page-31-4"></span>**11.1.3 Cylinder3D(Line3D**  *line* **,double**  *R* **)**

Initializes a cylinder with radius *R* and line *line* .

C# example:

Cylinder3D cyl = new  $\overline{\text{cylinder3D}(\text{line},10.0)}$ ;

# <span id="page-31-5"></span>**11.2Properties**

### <span id="page-31-6"></span>**11.2.1 double Radius**

Gets and sets the radius of the cylinder

## <span id="page-31-7"></span>**11.2.2 Line3D Line**

Gets and sets the axis of the cylinder.

## <span id="page-31-8"></span>**11.2.3 double RMSError**

Gets the average of the square root of the sum of the errors: *N e N i*  $\sum e_i^2$  $=1$ 2 , where *N* is the

number of points and  $e_i$  is the distance from point  $i$  to the best fit cylinder.

```
double max error = Matrix.ZeroTolerance;
cylinder.RMSError = 0.0;
for (int i = 0; i < m size; i^{++})
{
    double temp = Math.Abs(r i[i] - cylinder.Radius);
     cylinder.RMSError += (temp*temp);
     if ( temp > max_error )
     {
        max error = temp;
 }
}
cylinder.MaxError = max_error;
cylinder.RMSError = Math.Sqrt( cylinder.RMSError / m_size );
```
#### <span id="page-32-0"></span>**11.2.4 double MaxError**

Gets  $\max_{i=1}^N\{e_i\}$  $\max_{i=1}^N \{e_i\}$  - the maximum of the distances of point *i* to the best fit cylinder.

C# example:

See [11.2.3.](#page-31-8)

### <span id="page-32-1"></span>**11.2.5 double Height**

Returns the distance along the cylinder's axis between the point representing one extreme of the data set and the point representing the other extreme.

C# example:

```
//Get the height of the best fit cylinder
double max = -1.0E12, min = 1.0E12;
for (int i = 0; i < m size; i++){
    if (syn points[i][2] > max)
     {
        max = syn points[i][2]; }
    if (syn points[i][2] < min)
     {
        min = syn points[i][2]; }
}
cylinder.Height = max - min;
```
## <span id="page-32-2"></span>**11.3Methods**

## <span id="page-32-3"></span>**11.3.1 void Assign(Cylinder3D**  *cyl* **)**

Sets the cylinder to *cyl* .

## <span id="page-32-4"></span>**11.3.2 DistanceTo(Point3D**  *pt* **)**

Returns the shortest distance from the cylinder to the point.

## <span id="page-33-0"></span>**11.3.3** int Fit(Point3DArray *pts*, int *type*)

## <span id="page-33-1"></span>**11.3.4 int Fit(Point3DArray**  *pts* **, Cylinder3D**  *nom* **)**

## <span id="page-33-2"></span>**11.3.5 int Fit(Point3DArray**  *pts* **, Line3D**  *nom* **)**

## <span id="page-33-3"></span>**11.3.6 int Fit(Point3DArray**  *pts* **, Line3D**  *nom* **, double**  *nomR* **)**

## <span id="page-33-4"></span>**11.3.7 int Fit(Point3DArray**  *pts* **, Vector**  *nomAxis* **)**

## <span id="page-33-5"></span>11.3.8 int Fit(Point3DArray pts, Vector nomAxis, double nomR)

Computes the best fitting cylinder (in a least squares sense) for the set of points. See [5.3.8](#page-16-0) etc.

## <span id="page-33-6"></span>**11.3.9 Point3DArray CreatePointArray(int**  *N* **, double**  *revs* **)**

Creates a series of N points by tracing a helix of revs revolutions in the direction of the cylinder's axis, centere on the point specifying the cylinder's line parameter, and of height the parent cylinder's height parameter..

C# example:

Point3DArray points\_fitted = cylinder.CreatePointArray(A.Nrows,6.0);

# <span id="page-34-0"></span>**12 Cone3D class**

A cone in 3D space is defined by a line describing its axis, together with its radius at a prescribed point on the axis, together with the semi-angle. See [Figure 13.](#page-34-5)

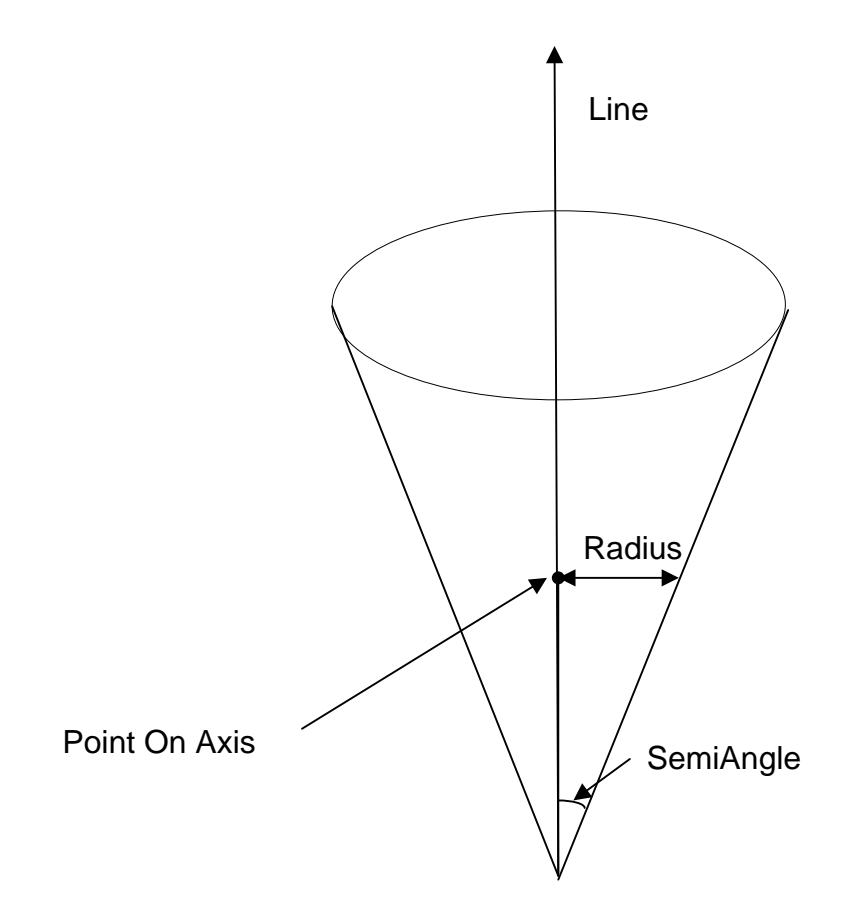

<span id="page-34-5"></span>**Figure 13 - Parameters of a cone.**

## <span id="page-34-1"></span>**12.1Constructors**

## <span id="page-34-2"></span>**12.1.1 Cone3D()**

Initializes a cone with zero radius and semi-angle and an axis passing through (0,0,0) in the direction of the vector (0,0,1);

## <span id="page-34-3"></span>**12.1.2 Cone3D(Cone3D**  *cone* **)**

Initializes a cylinder with radius, semi-angle and axis that of *cone* .

## <span id="page-34-4"></span>**12.1.3 Cone3D(Line3D** line, double  $R$ , double  $\alpha$ )

Initializes a cone with radius R, line *line* and semi-angle  $\alpha$ .  $\alpha$  is in radians.

```
Cone3D cone = new Cone3D(line, 10.0, 5.0);
```
# <span id="page-35-0"></span>**12.2Properties**

## <span id="page-35-1"></span>**12.2.1 double Radius**

Gets and sets the radius of the cone.

## <span id="page-35-2"></span>**12.2.2 Line3D Line**

Gets and sets the axis of the cone. The axis is pointing away from the apex of the cone.

## <span id="page-35-3"></span>**12.2.3 double RMSError**

Gets the average of the square root of the sum of the errors: *N e N*  $\sum_{i=1}^n e_i$ 2 , where *N* is the

number of points and  $e_i$  is the distance from point  $i$  to the best fit cone.

## <span id="page-35-4"></span>**12.2.4 double MaxError**

Gets  $\max_{i=1}^N\{e_i\}$  $\max_{i=1}^N \{e_i\}$  - the maximum of the distances of point  $i$  to the best fit cone.

## <span id="page-35-5"></span>**12.2.5 double Height**

Returns the distance along the cone's axis between the point representing one extreme of the data set and the point representing the other extreme.

## <span id="page-35-6"></span>**12.2.6 Double SemiAngle**

Gets and sets the semi-angle of the cone in radians.

## <span id="page-35-7"></span>**12.3Methods**

## <span id="page-35-8"></span>**12.3.1 void Assign(Cone3D**  *cone* **)**

Sets the cone to cone.

## <span id="page-35-9"></span>**12.3.2 DistanceTo(Point3D**  *pt* **)**

Returns the shortest distance from the cone to the point.

## <span id="page-36-0"></span>**12.3.3** int Fit(Point3DArray *pts*, int *type*)

## <span id="page-36-1"></span>**12.3.4 int Fit(Point3DArray**  *pts* **, Cone3D**  *nom* **)**

## <span id="page-36-2"></span>**12.3.5 int Fit(Point3DArray**  *pts* **, Vector**  *nomAxis* **)**

## <span id="page-36-3"></span>12.3.6 int Fit(Point3DArray pts, Vector nomAxis, double nomAngle)

<span id="page-36-4"></span>**12.3.7 int Fit(PointArray3D**  *pts* **, Vector**  *nomAxis* **, double**  *nomRadius* **, double**  *nomAngle* **)**

## <span id="page-36-5"></span>**12.3.8 int Fit(PointArray3D**  *pts* **, Line3D**  *nom* **, double**  *nomAngle* **)**

Computes the best fitting cone (in a least squares sense) for the set of points.

## <span id="page-36-6"></span>**12.3.9 Point3DArray CreatePointArray(int**  *N* **, double**  *revs* **)**

Creates a series of N points by tracing a helix of revs revolutions in the direction of the cone's axis, centered on the point specifying the parent cone's line parameter. The axial height traversed will be the height of the parent cone.

C# example:

Point3DArray points\_fitted = cone.CreatePointArray(A.Nrows.6.0);

# <span id="page-37-0"></span>**13 References**

[1] Matrix Computations (2<sup>nd</sup> Edition), Gene H Golub, Charles F. Van Loan, The John Hopkins University Press, 1989.

# <span id="page-37-1"></span>**14 Contact**

Paul D. Foy - [paulfoy@mathematicalservices.co.uk](mailto:paulfoy@mathematicalservices.co.uk)